# A vida como ela é no mundo das tabelas/setores IBGE

Ana Paula Dal'Asta

Silvana Amaral

**03 de agosto de 2016**

Nossos objetivos: do mundo dos sonhos...

- Entender como a população e suas características estão distribuídas no território e evoluem ao longo do tempo (AMARAL, 2003; GAVLAK, 2011)
- Anos escolhidos: 1991-2000-2010
- Municípios do DFS (2010): Santarém, Itaituba, Aveiro, Belterra, Novo Progresso, Trairão, Rurópolis.
- Dado fundamental: setores censitários

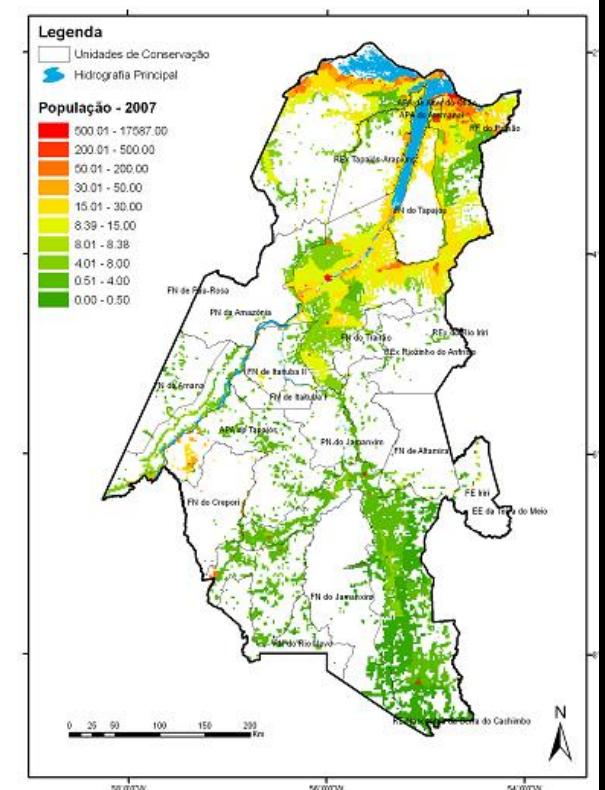

# ...para a realidade!

- 1991: não tem a malha de setores censitários.
- 2010: definição dos setores com maior precisão e setores rurais e urbanos na mesma malha.
- 2000: a malha de setores urbanos "não casa" com a de setores rurais que "não casa" com a de 2010.

...para a realidade!

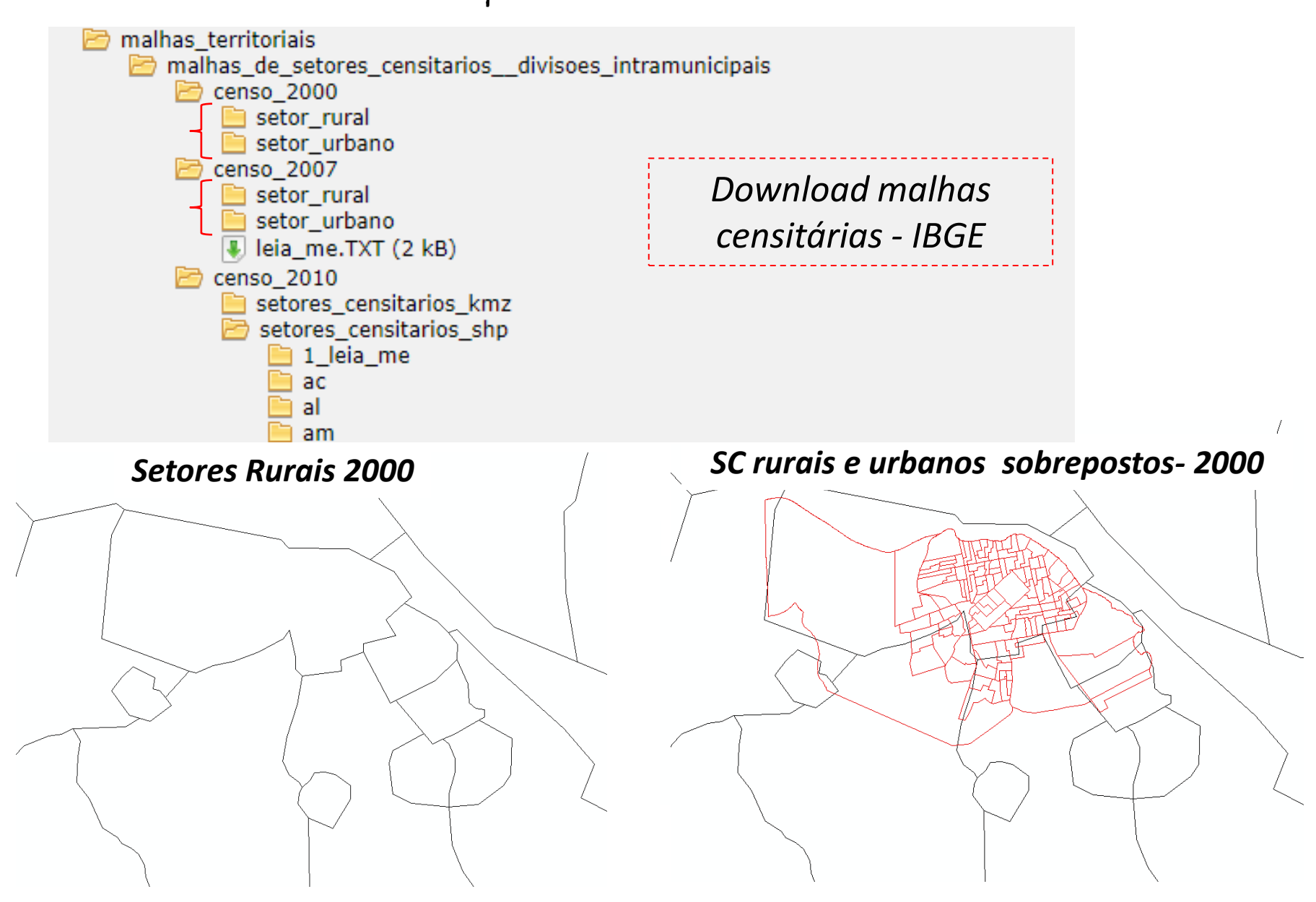

# ...para a realidade! *Limites setores 2000 Limites setores 2010*

Solução: trazer a base de 2000 para a de 2010!

# ...para a realidade!

- 1991: não tem a malha de setores censitários.
- 2010: definição dos setores com maior precisão e setores rurais e urbanos na mesma malha.
- 2000: a malha de setores urbanos "não casa" com a de setores rurais que "não casa" com a de 2010.
- Entre 1991 e 2000: criação de novos municípios (Jacareacanga, Belterra, Novo Progresso, Trairão, Placas).

Compatibilização: a luz no fim do túnel!

Diferentes métodos:

comparar as malhas e a área do setor: desenho semelhante ou área igual nos 2 períodos  $\rightarrow$  0 setor manteve-se.

Mas, para 1991 não tem a malha..

utilizar as tabelas de comparabilidade de setores do IBGE: identificar a trajetória do setor!

# Compatibilização: a luz no fim do túnel!

Diferentes métodos:

comparar as malhas e a área do setor: desenho semelhante ou área igual nos 2 períodos  $\rightarrow$  0 setor manteve-se.

Mas, para 1991 não tem a malha..

- utilizar as tabelas de comparabilidade de setores do IBGE: identificar a trajetória do setor!
	- E reconstruir a base de 1991 com base na de 2000

As tabelas de comparabilidade: o principio..

Ter as tabelas de comparabilidade disponibilizadas pelo IBGE através de solicitação por e-mail.

ibge@ibge.gov.br

E/ou entrar em contato com alguém do próprio IBGE...

Tabelas de comparabilidade: traçam a trajetória do setor entre um censo e outro. Assim:

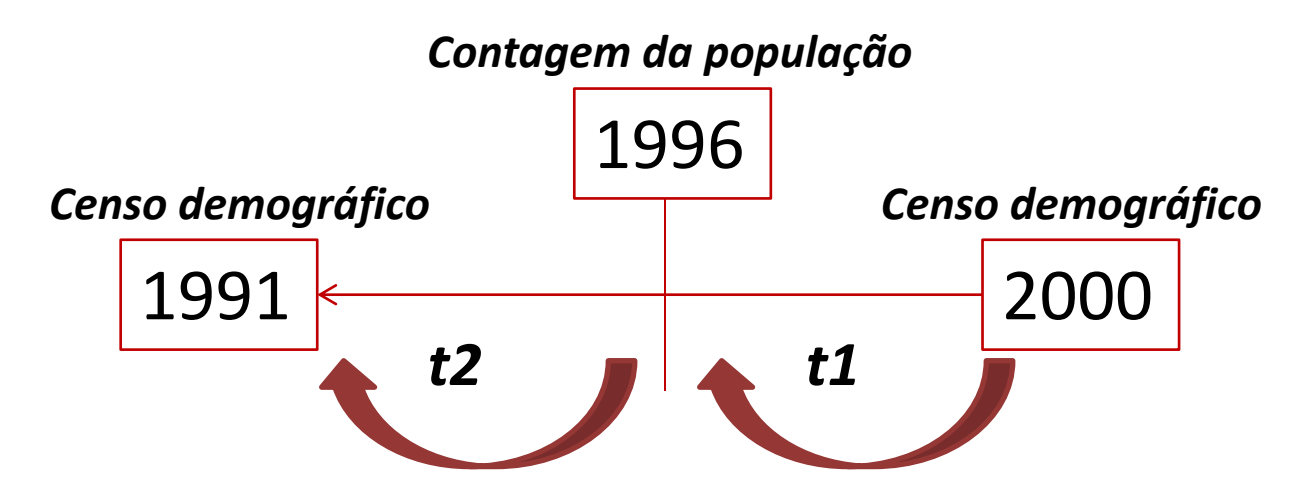

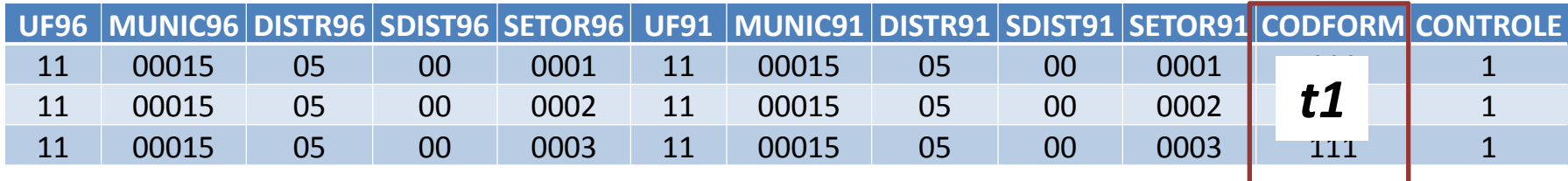

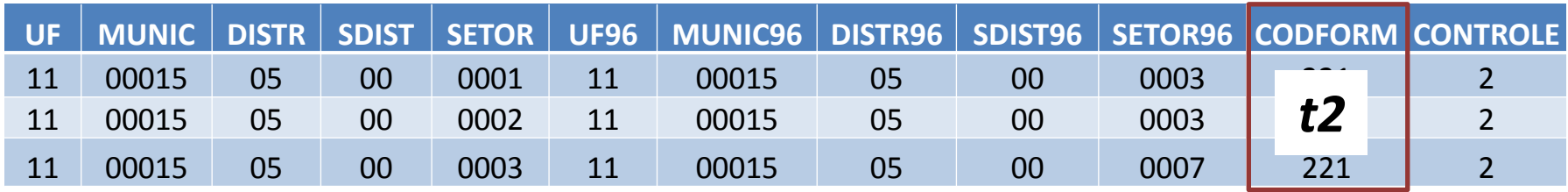

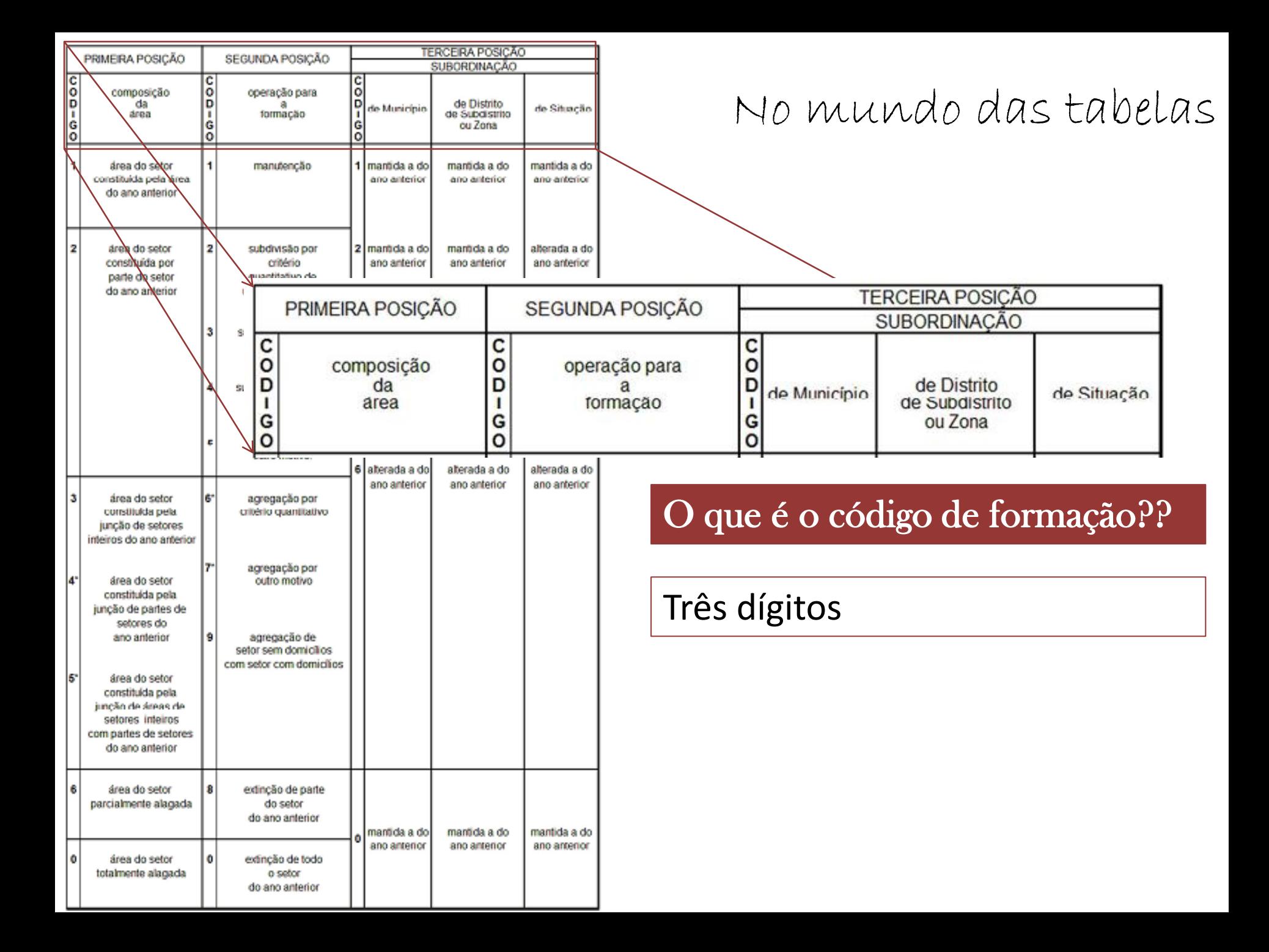

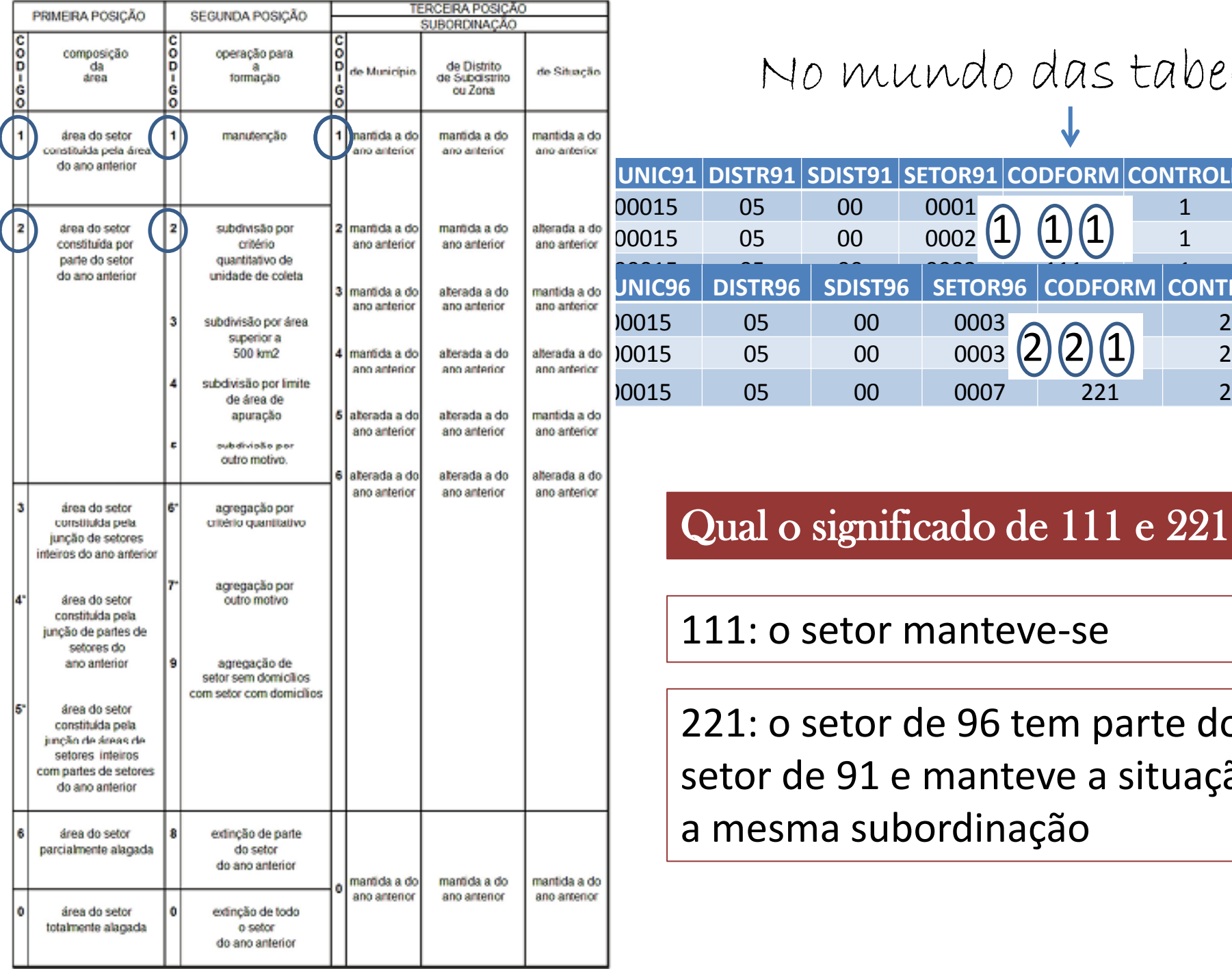

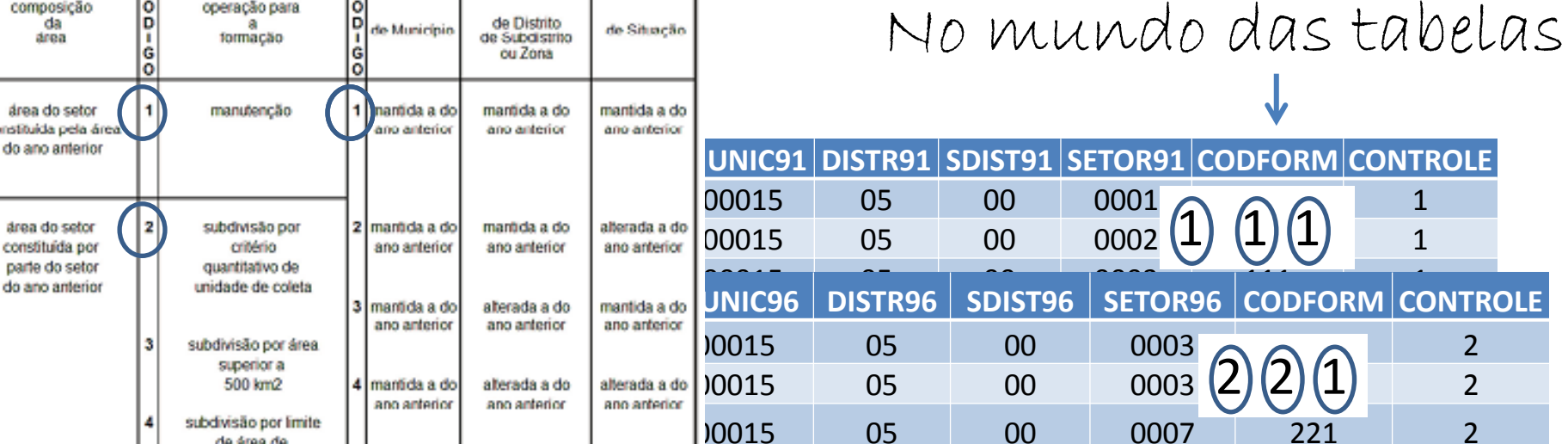

### Qual o significado de 111 e 221?

111: o setor manteve-se

221: o setor de 96 tem parte do setor de 91 e manteve a situação a mesma subordinação

#### Em relação a operação de formação do setor

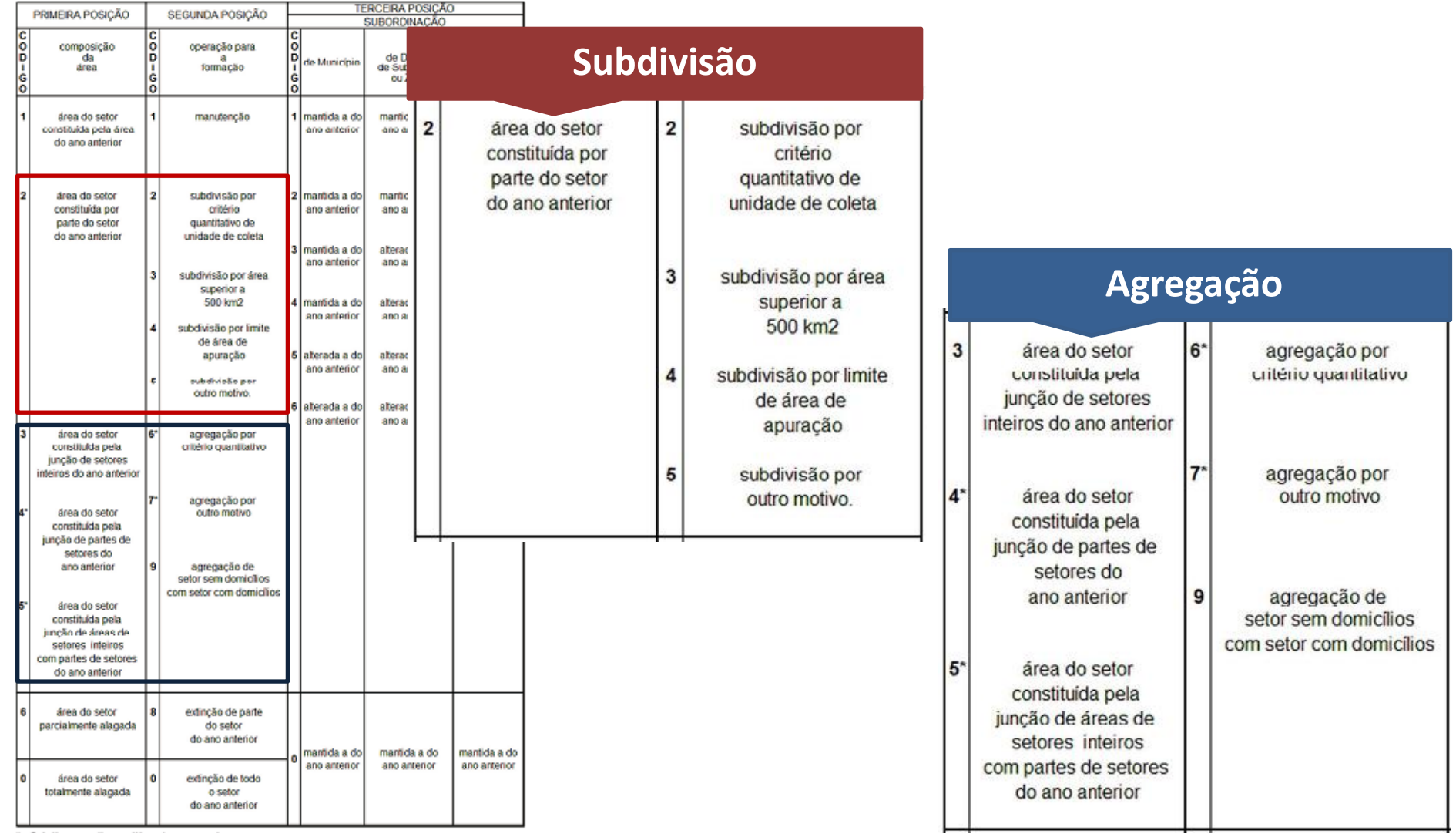

#### Em relação a subordinação: **Subordinação**

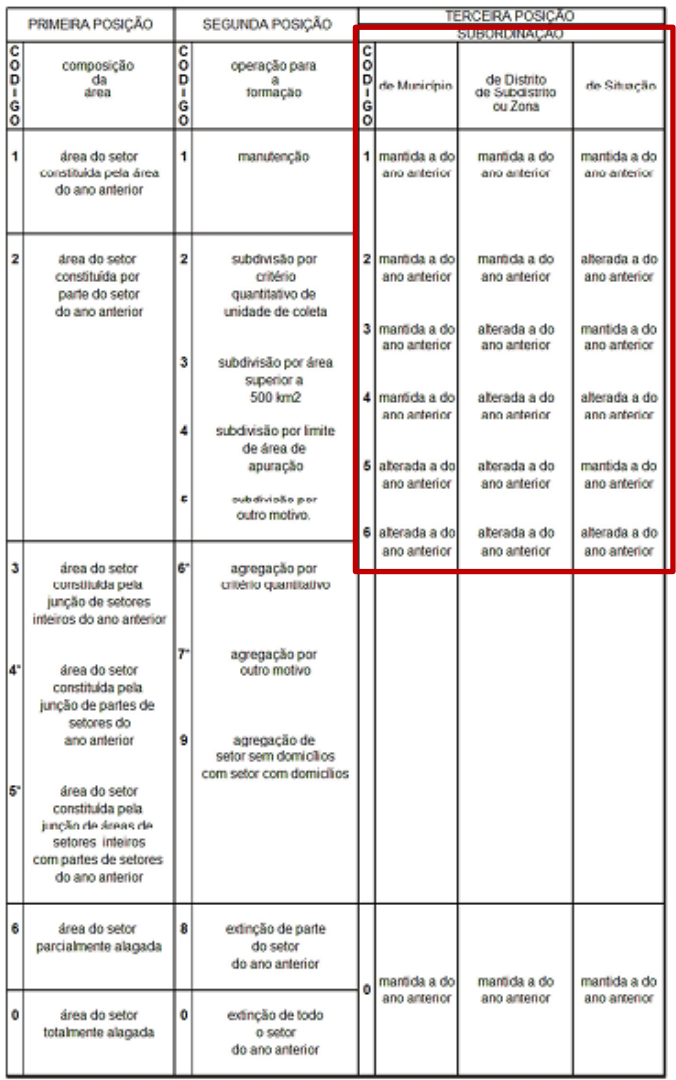

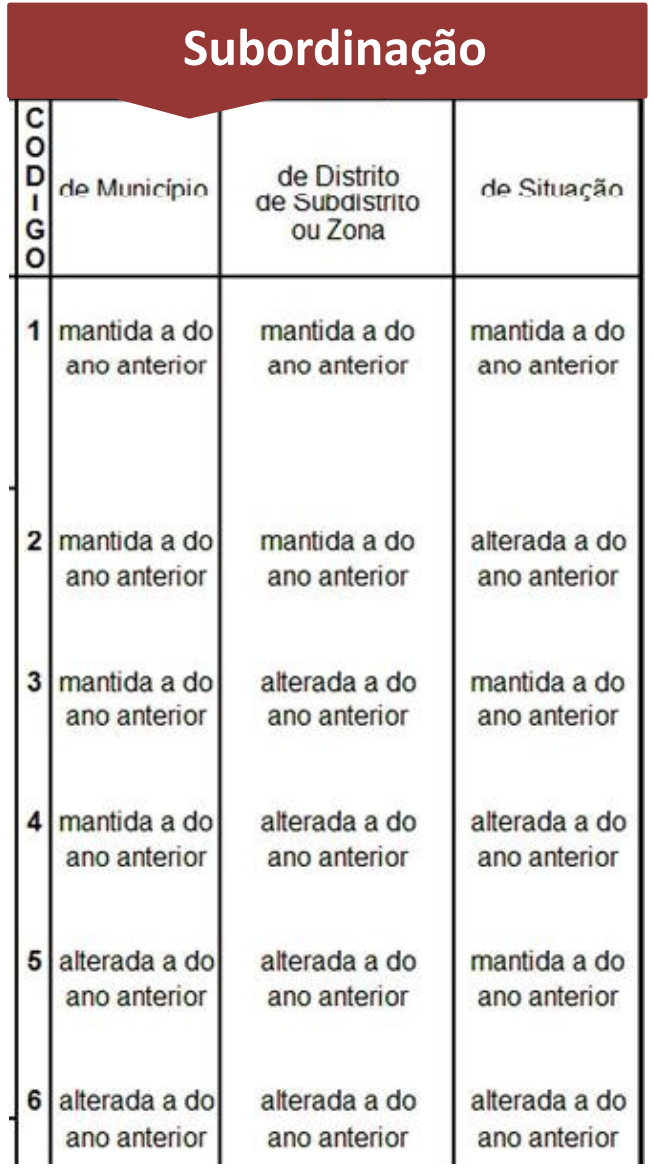

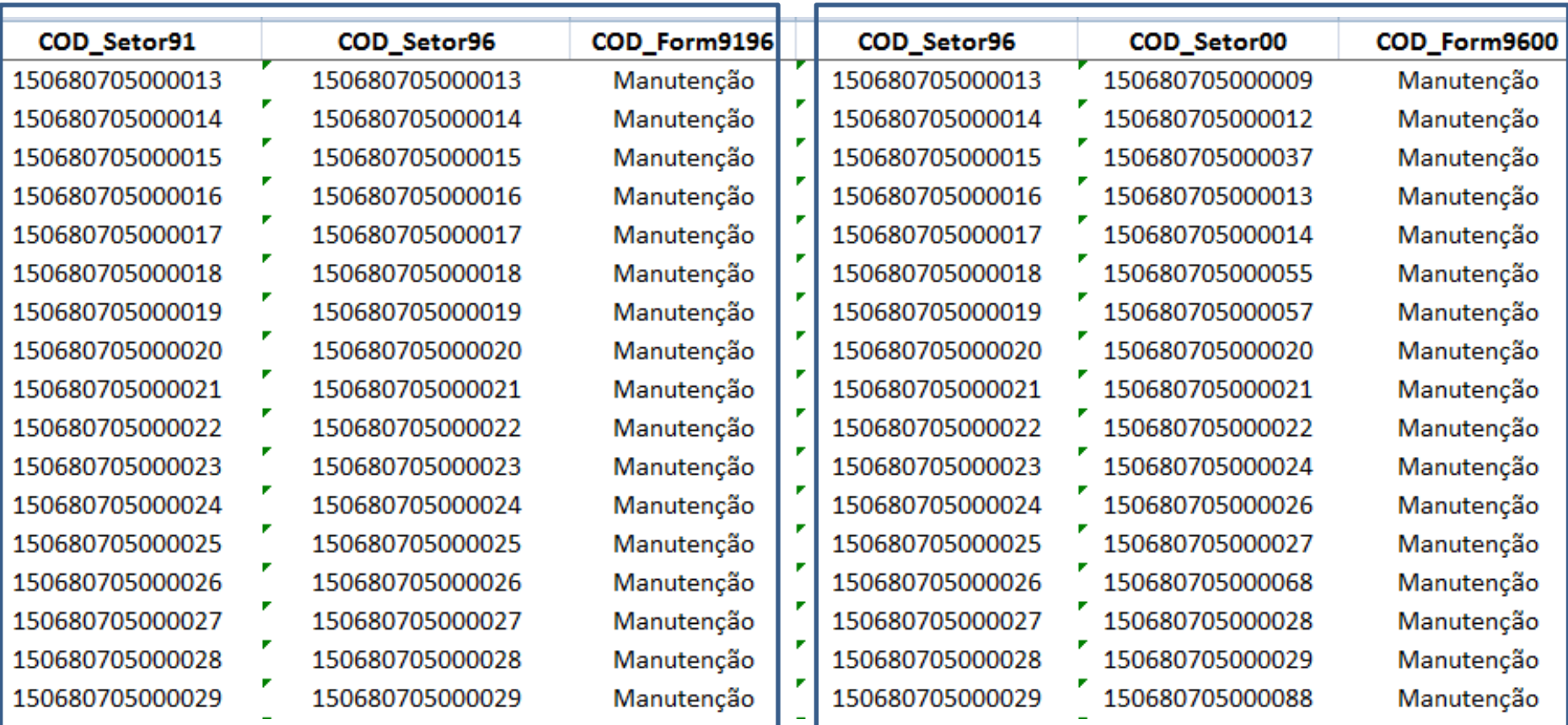

 $\frac{1}{2}$ 

ý. Ŷ, ł, Ŷ, Ŷ, ý.  $\boldsymbol{\cdot}$ Ŷ, Ŷ, Ŷ, Ŷ,  $\epsilon$ Ŷ, Ŷ,  $\hat{\boldsymbol{\cdot} }$ Ŷ,

### **1991 a 1996 1996 a 2000**

**Replica procedimentos para o outro período (2000 a 2010).**

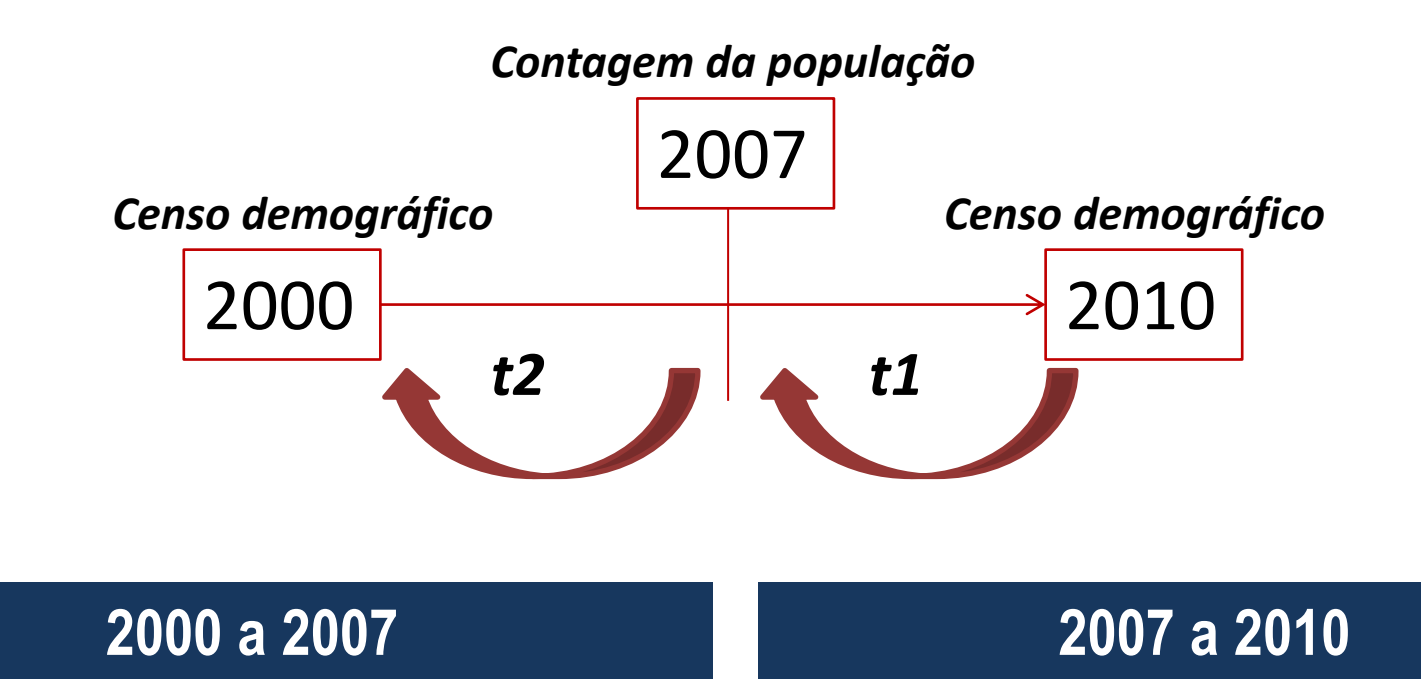

**No mundo das tabelas: trajetória dos setores identificada!!!**

**Objetivo: trazer as malhas de 2000 e 1991 para a de 2010!!**

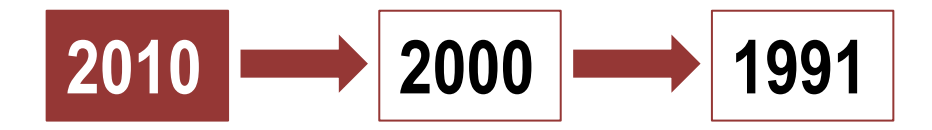

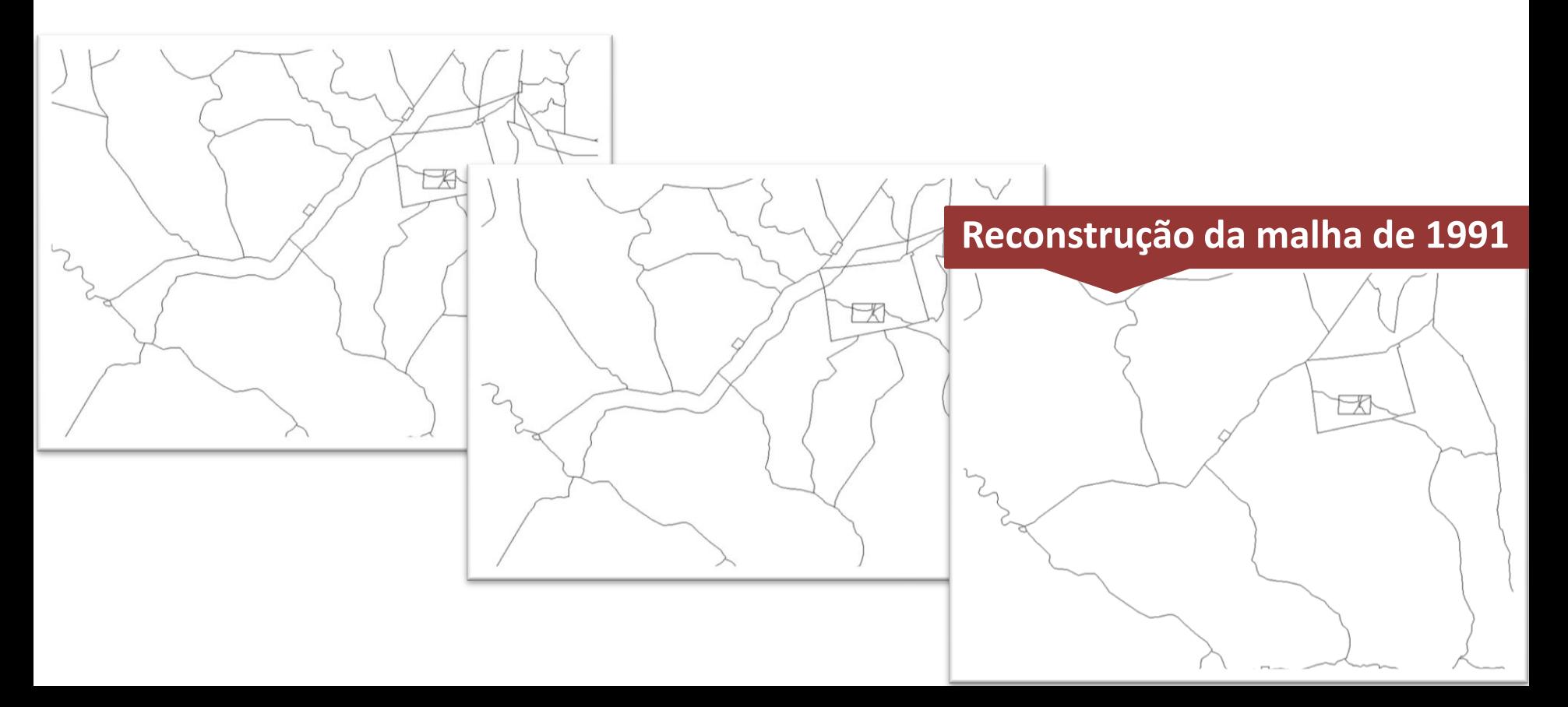

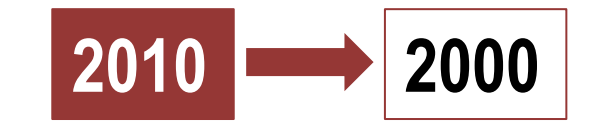

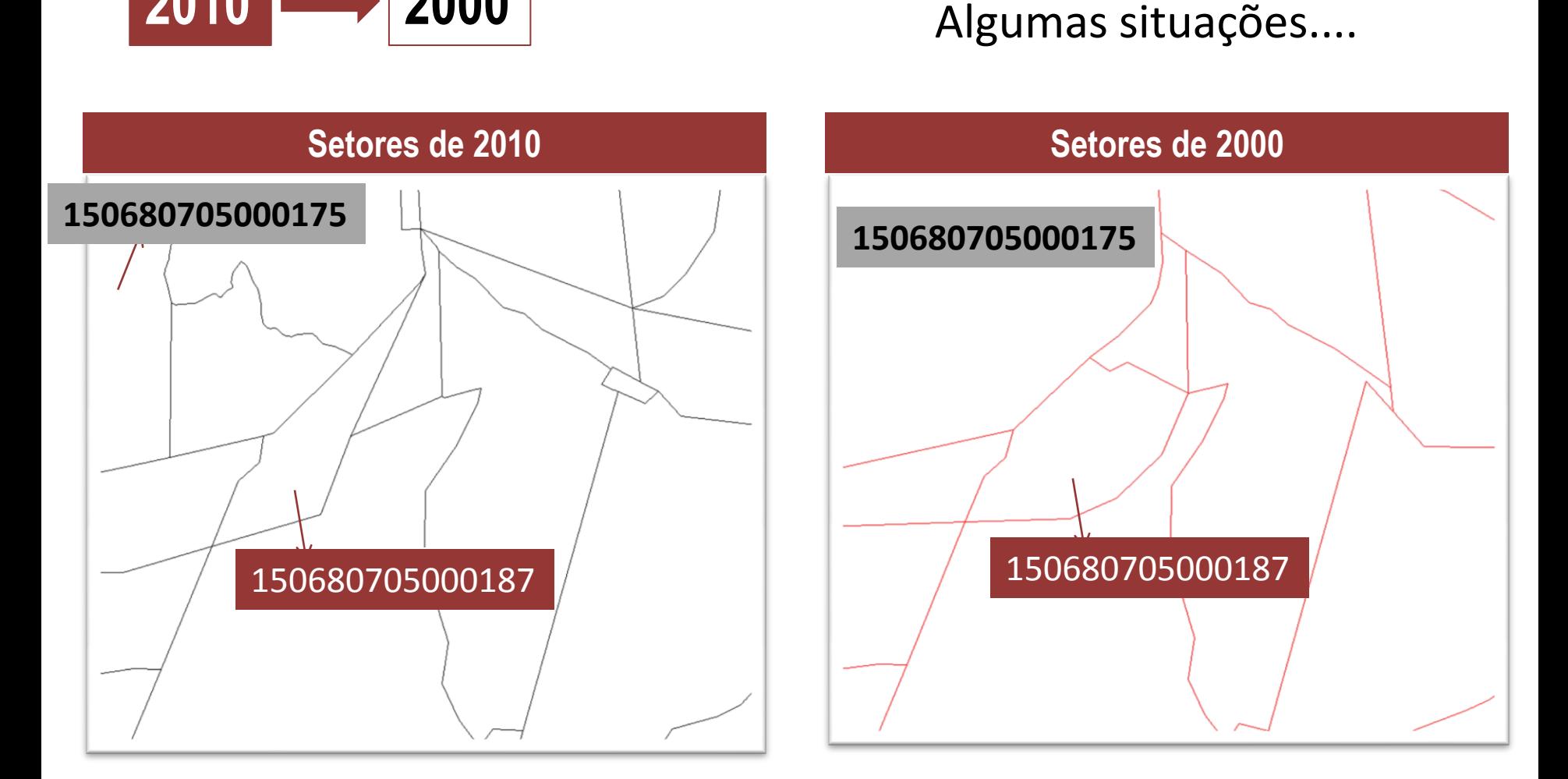

Mesmo código de setor nos dois períodos, mas limites diferentes!

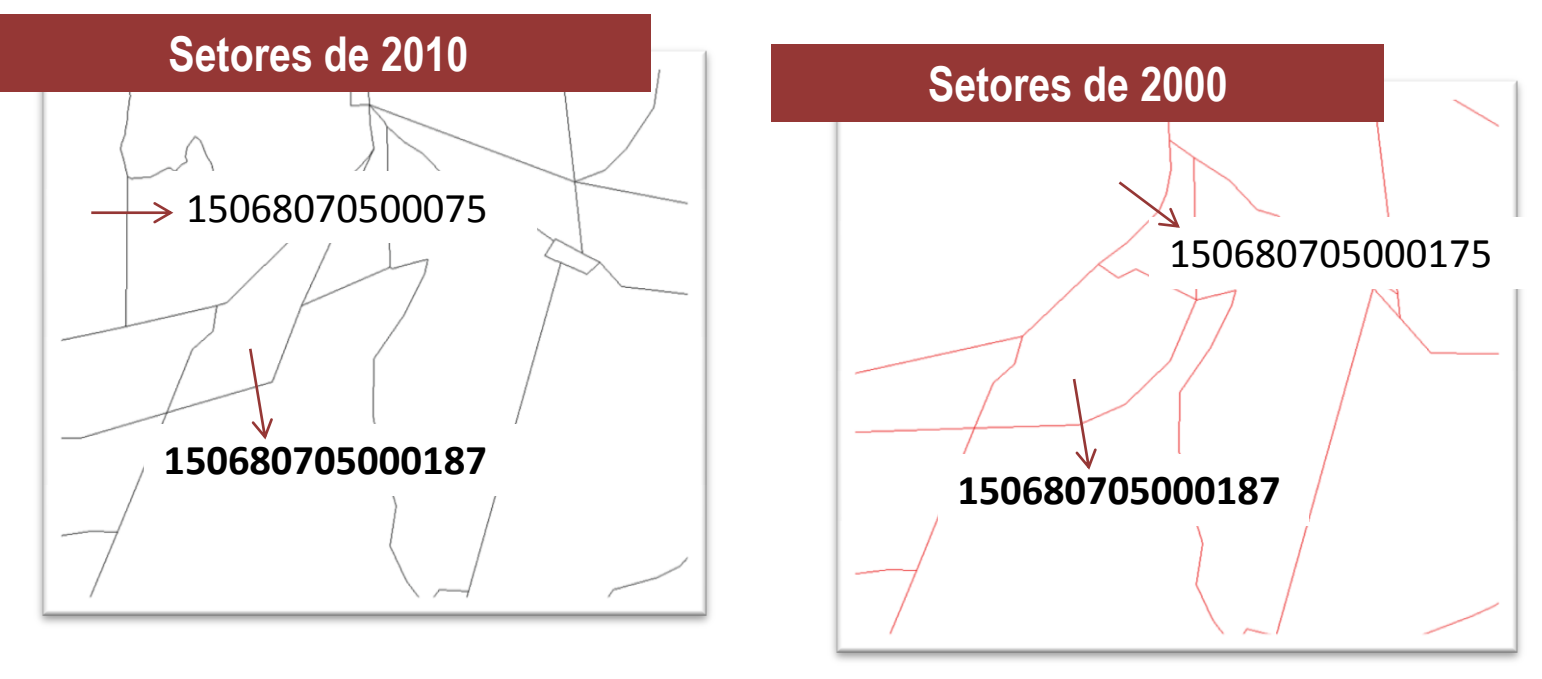

O que diz a tabela de comparabilidade?

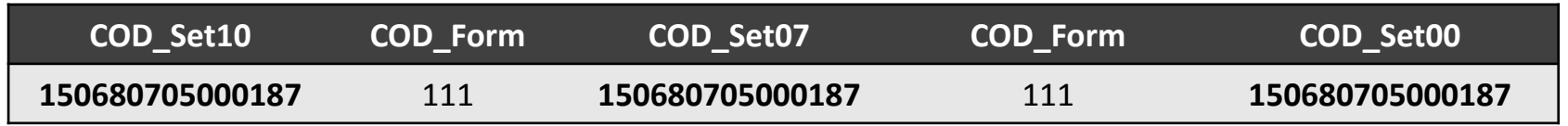

O setor manteve-se o mesmo (no período de 00 a 10): limites e a subordinação do setor mantiveram-se inalteradas!

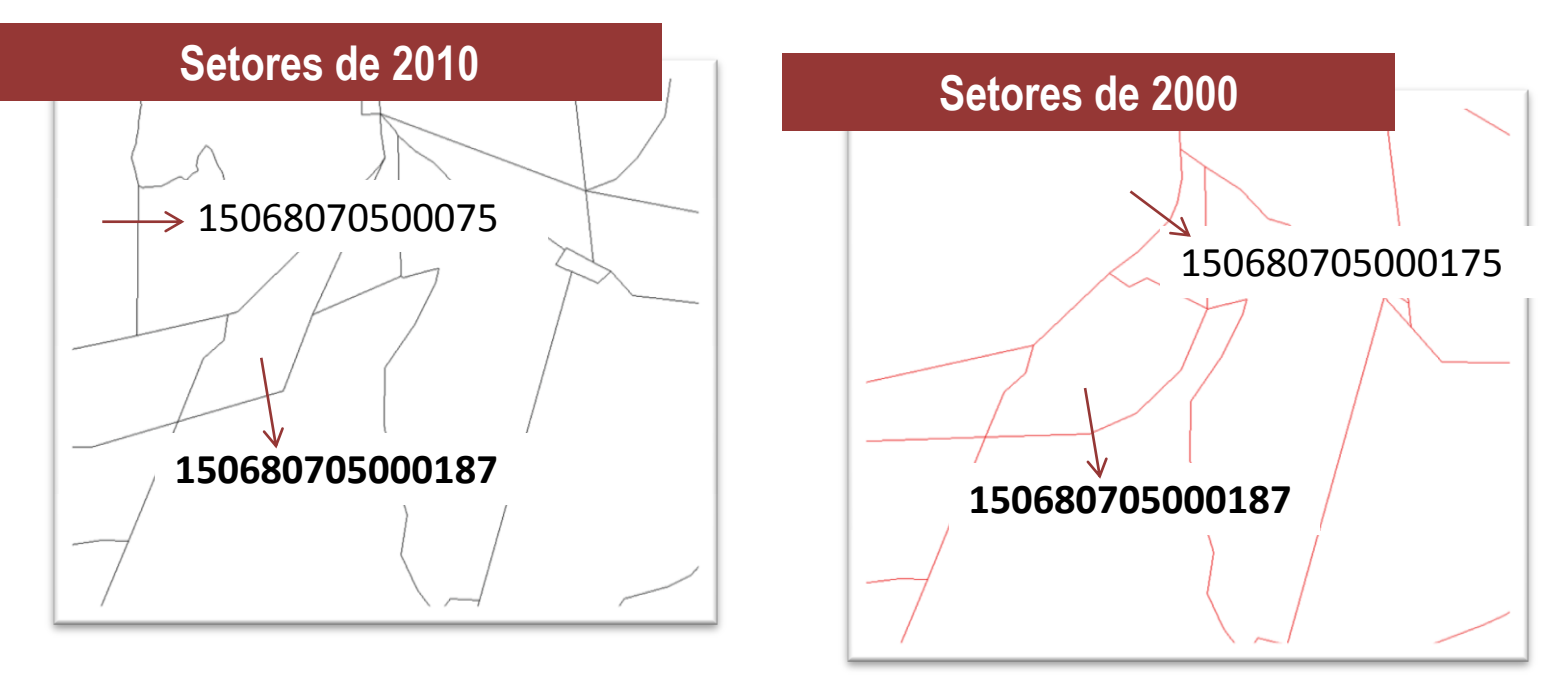

Mas, os limites são diferentes. E a descrição do setor?

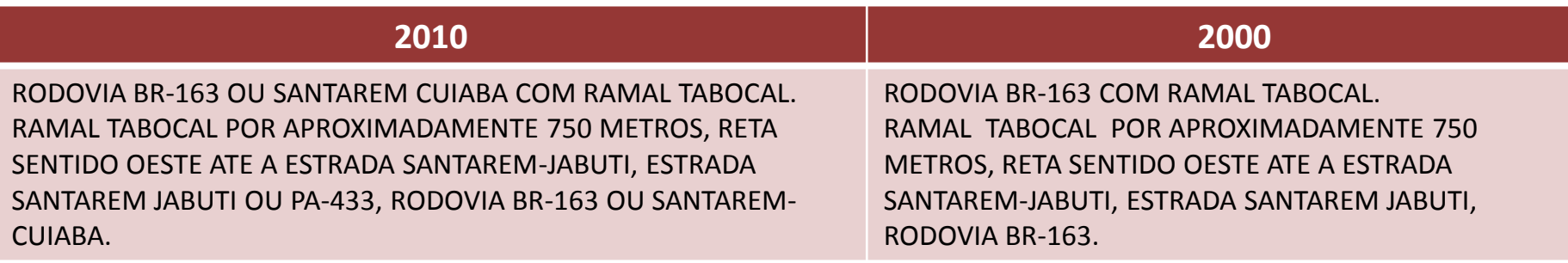

Assim, assumimos que os limites de 2010 são os mesmos dos de 2000!

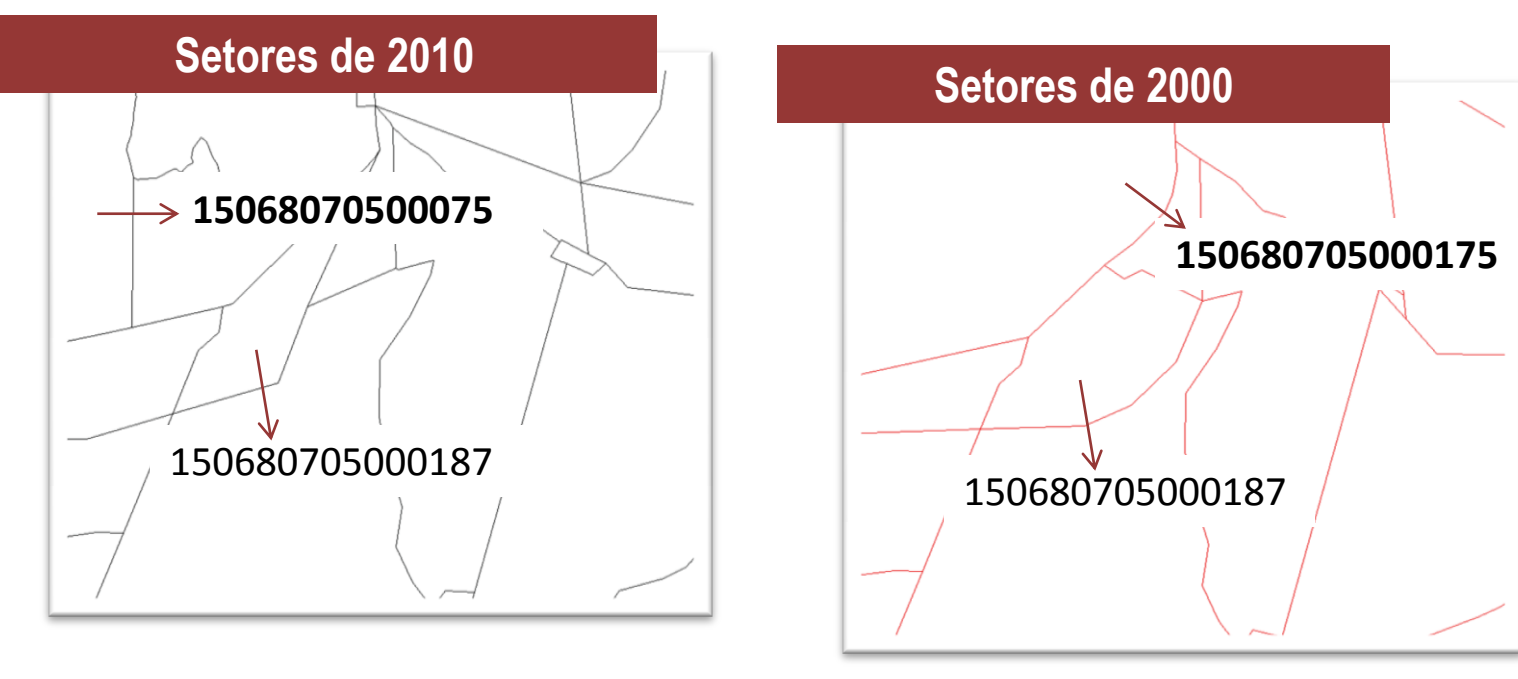

O que diz a tabela de comparabilidade?

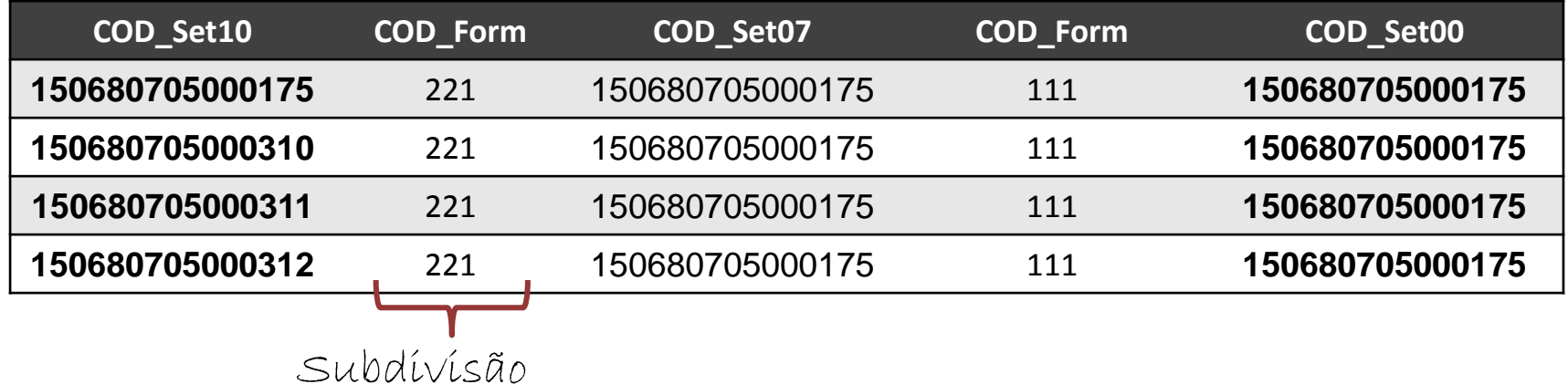

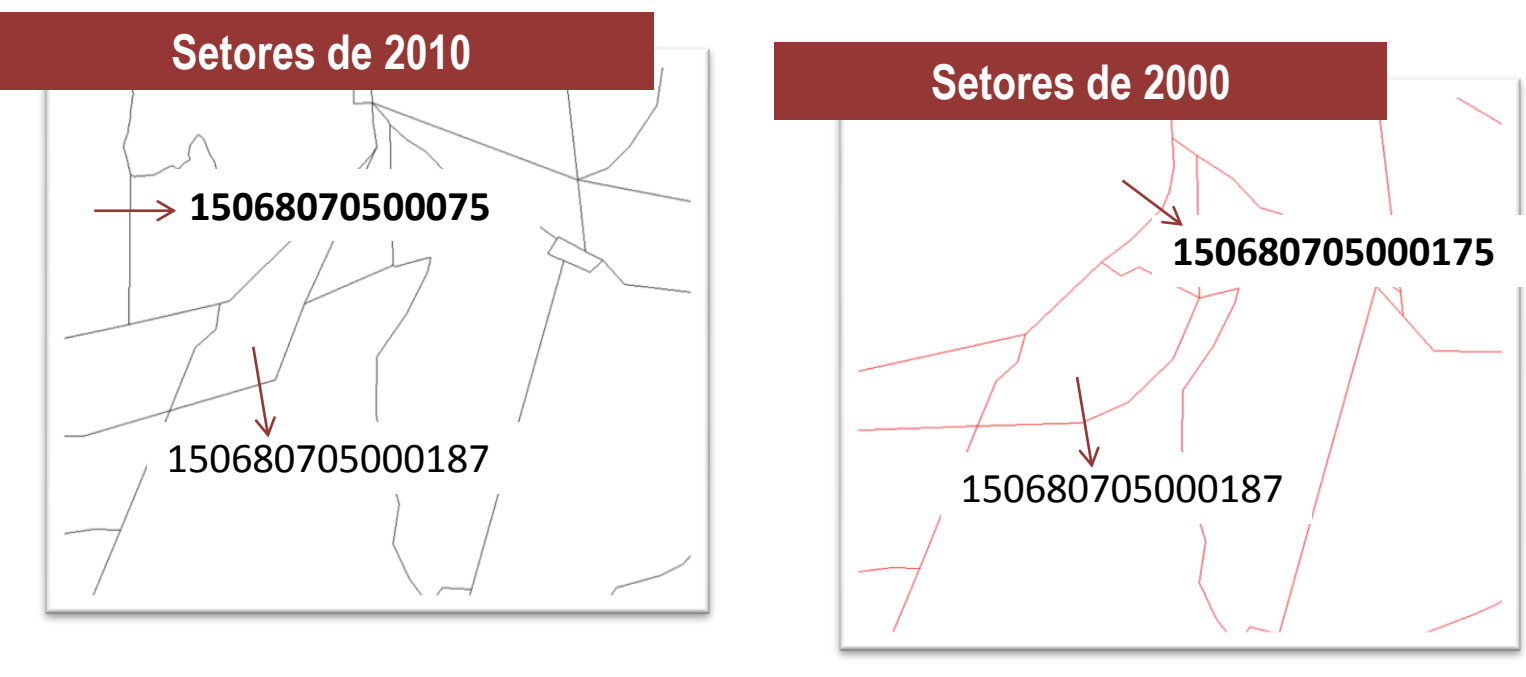

O que diz a tabela de comparabilidade?

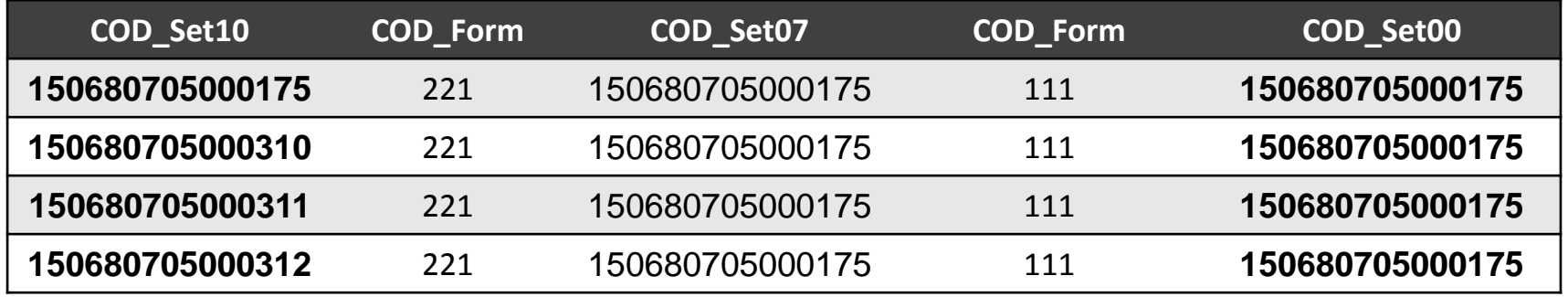

O setor de 2000 é composto pela agregação de 4 setores de 2010.

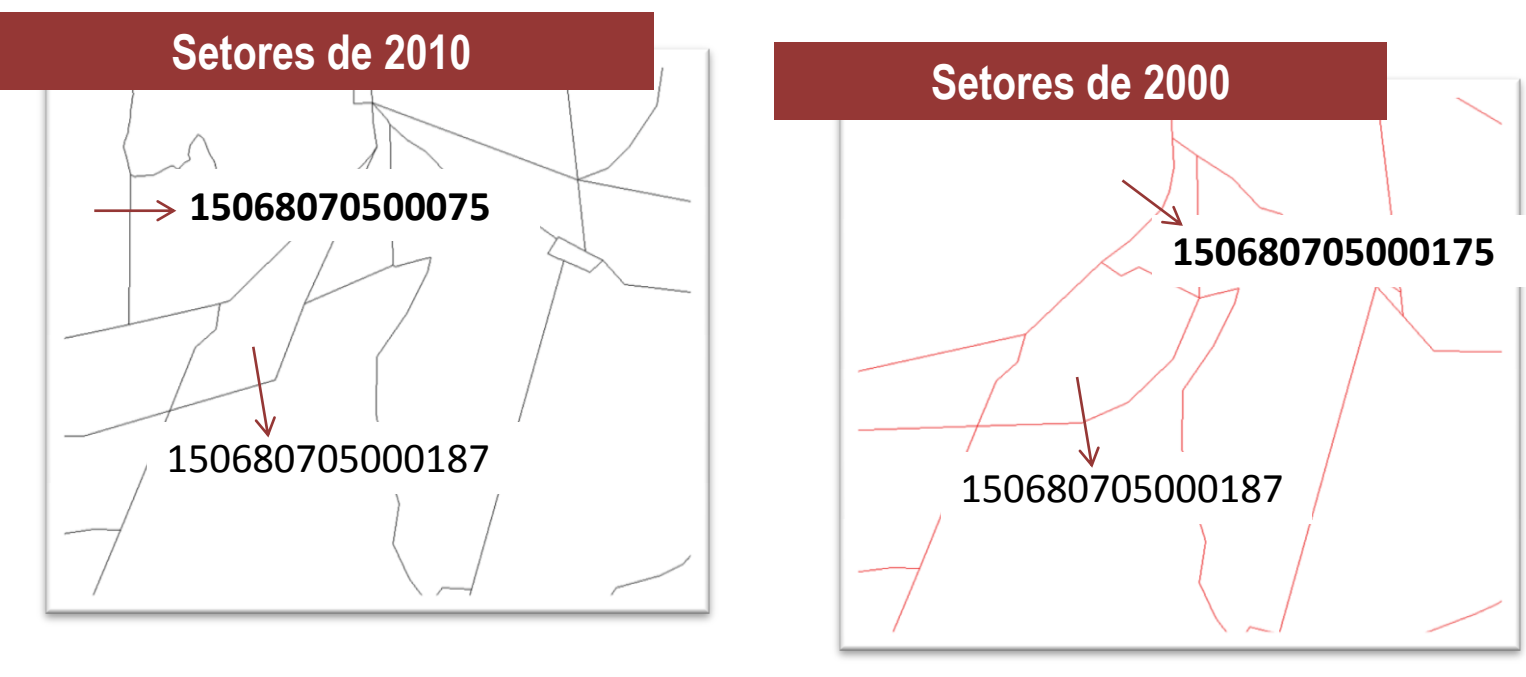

O que diz a tabela de comparabilidade?

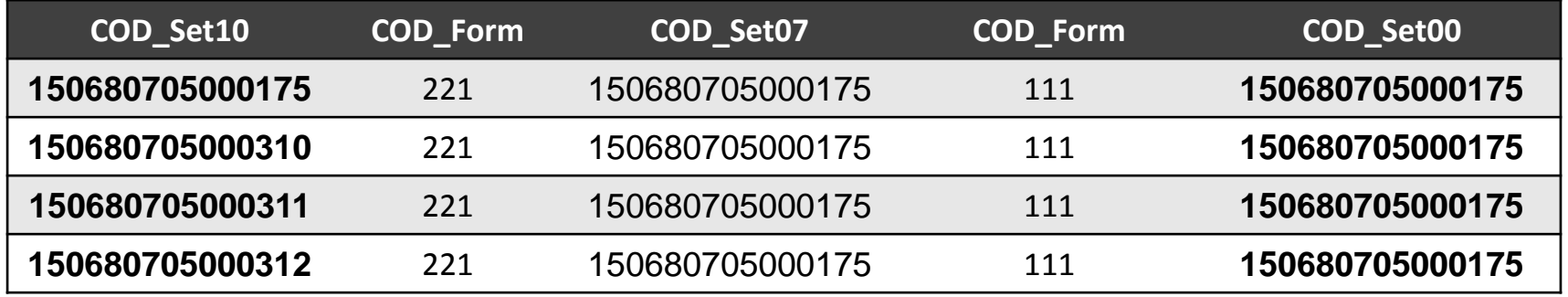

O setor de 2000 é composto pela agregação de 4 setores de 2010.

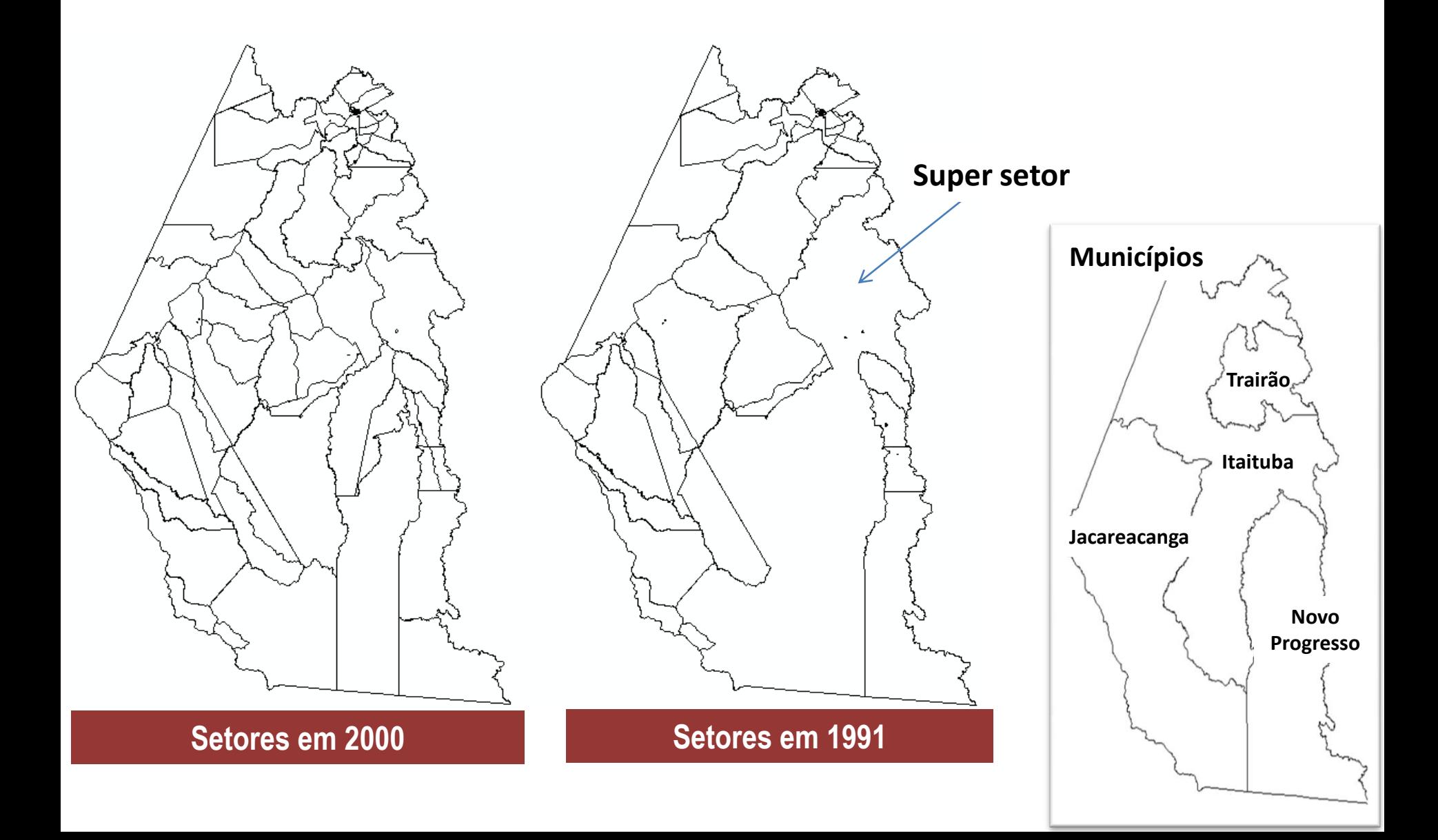

# De volta as tabelas...

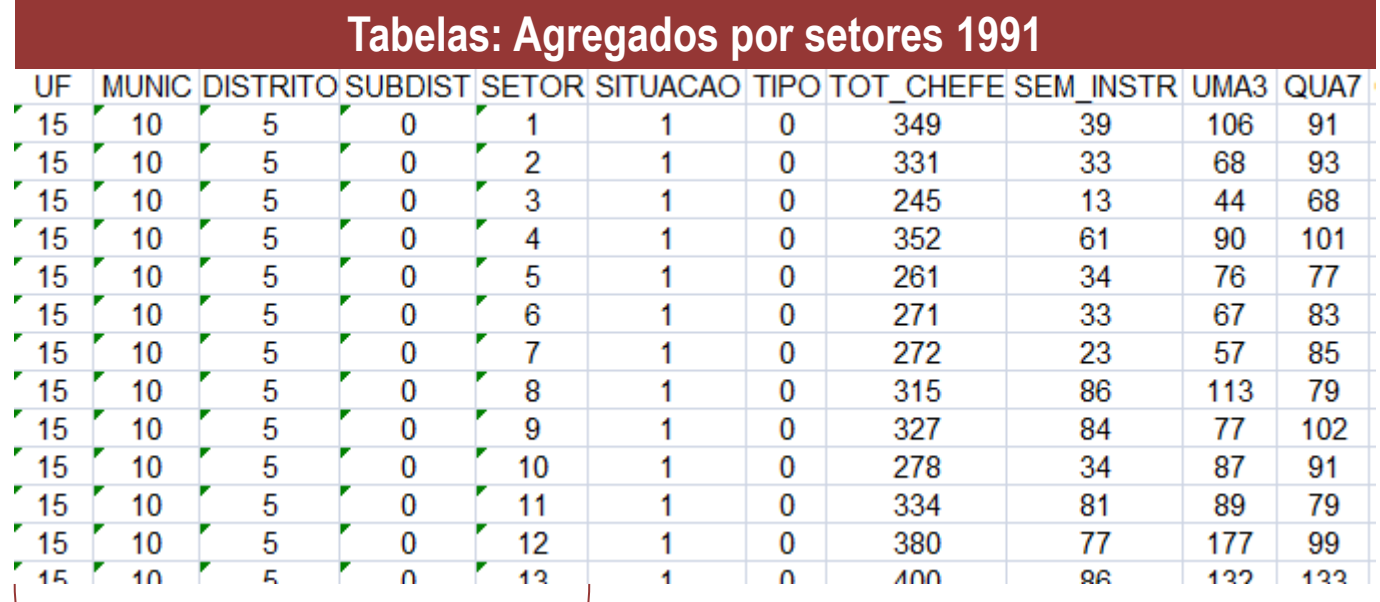

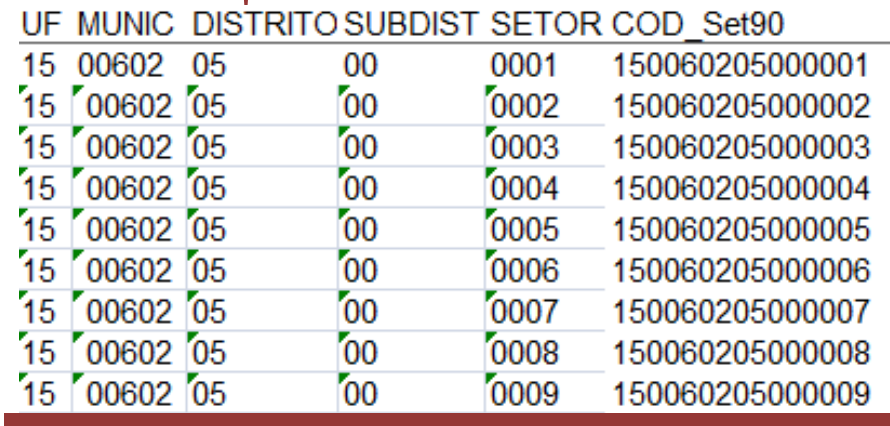

Agregar os dados das variáveis correspondentes aos setores agrupados.

#### **Montar os setores**

Fim: tabelas e malhas unidas!

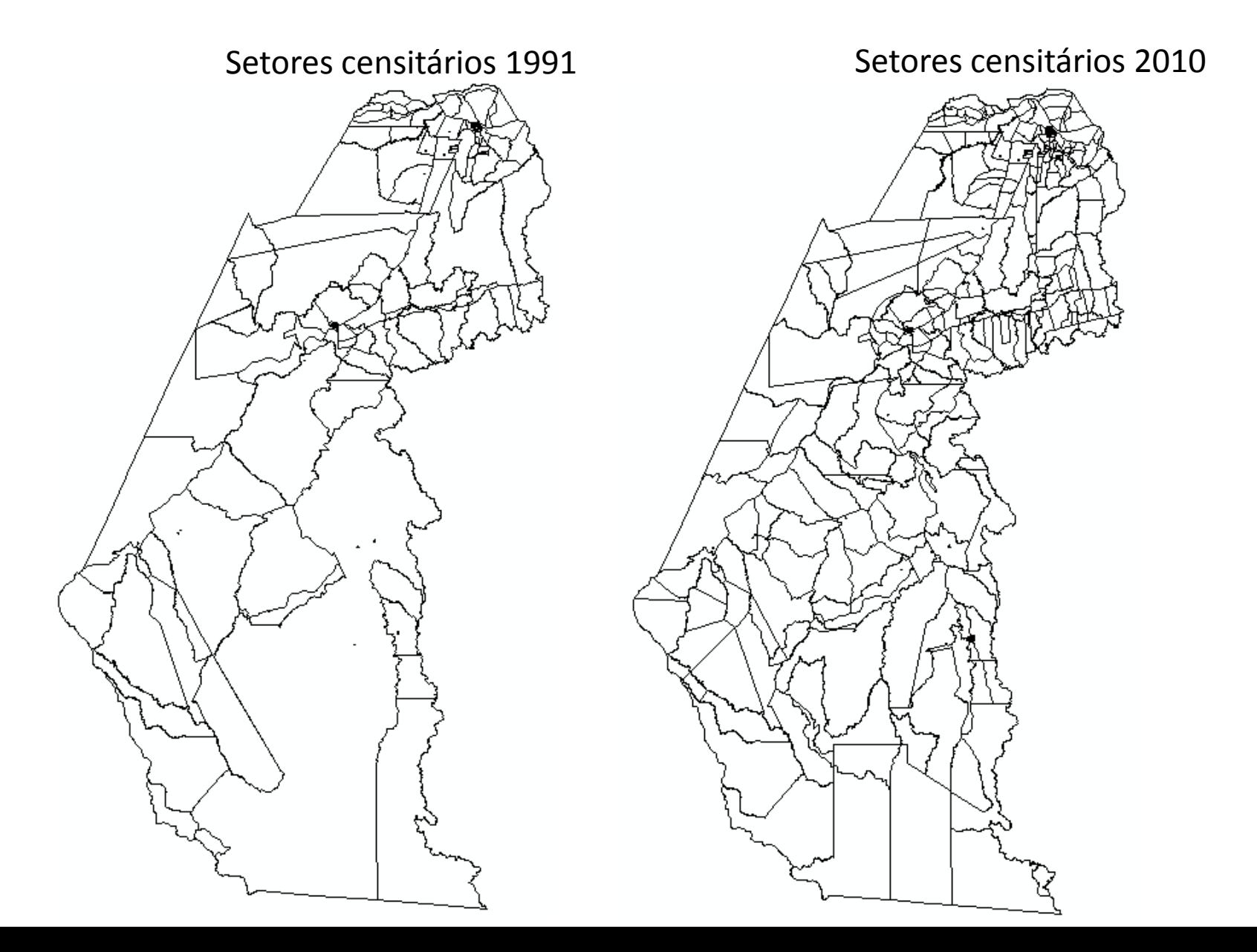

Voltando aos objetivos: População e sua qualificação redistribuídas pelo território

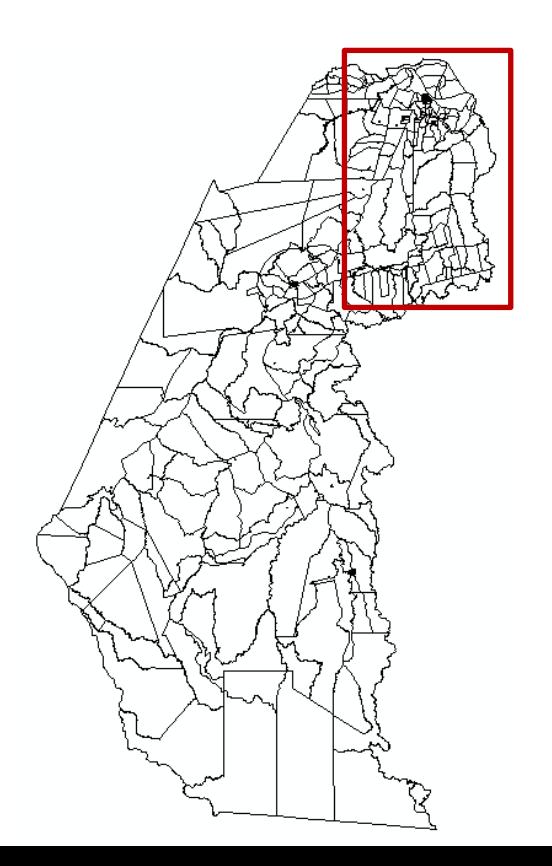

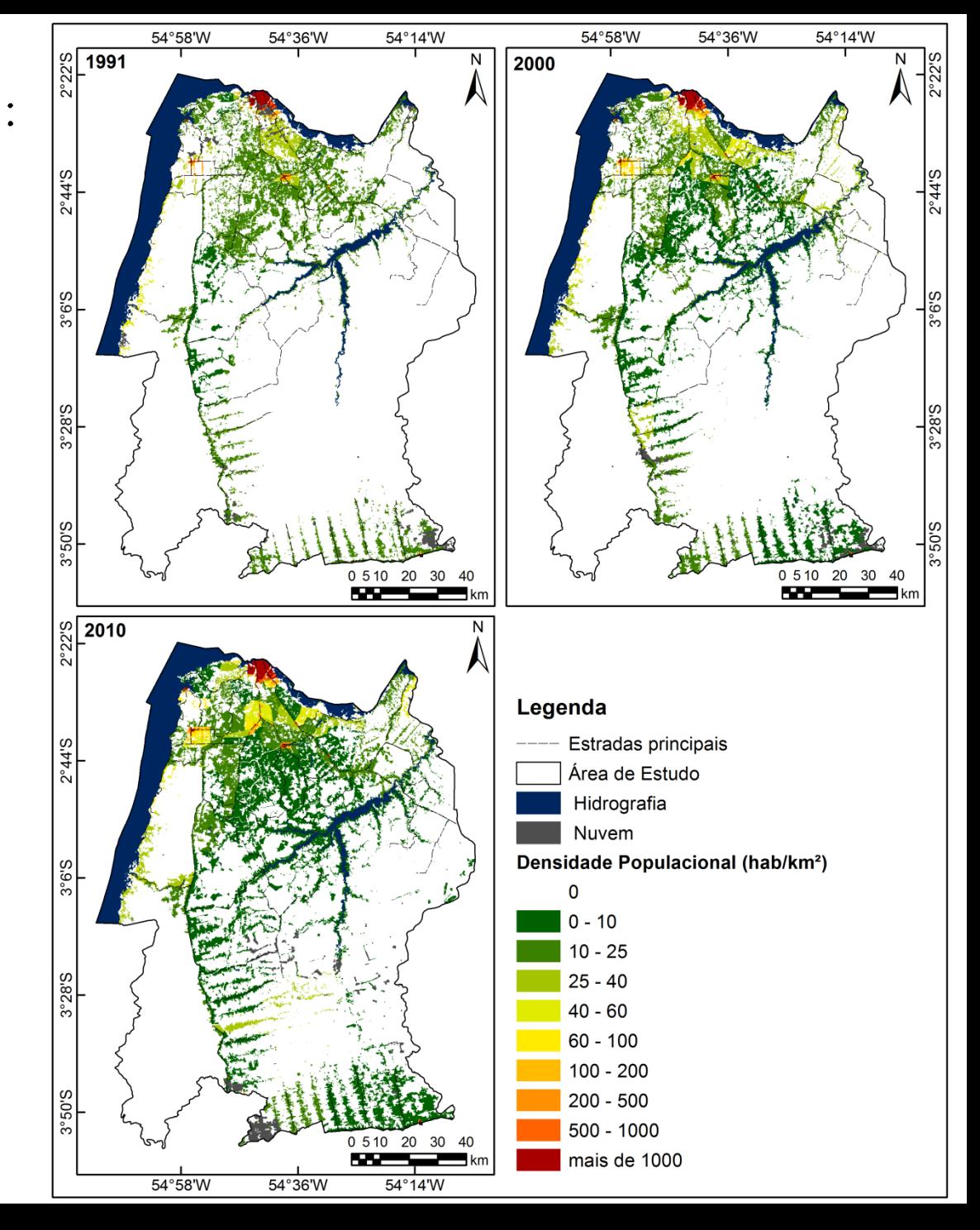